## **Einstellungen auf andere Konfigurationen kopieren**

**Diese Seite richtet sich an Personen, die Funkgeräte programmieren und über die Fachkenntnisse dazu verfügen.**

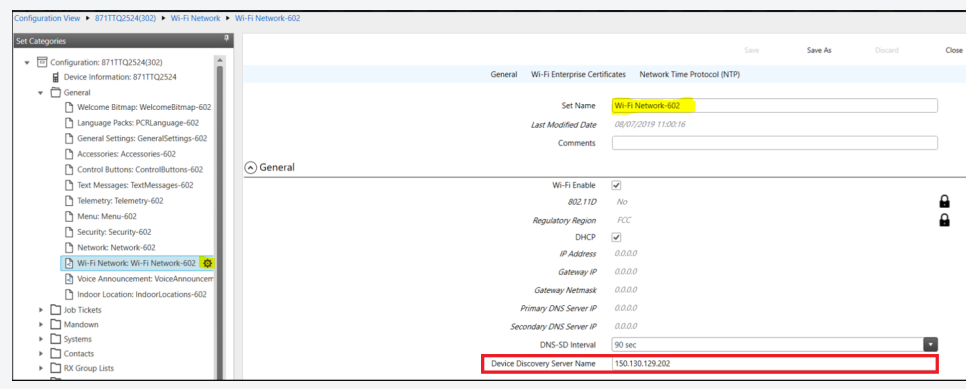